**Photoshop 2022 (Version 23.1.1) Install Crack With Key Free Download [Latest] 2022**

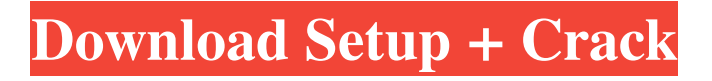

## **Photoshop 2022 (Version 23.1.1) Crack +**

Related Questions: 1. What is the History Panel? The History Panel is a collection of all of the layers or images used in a given image. Important to note: The History Panel is not the same as the History Panel or history list in the Photoshop Elements Organizer. 2. What is the Layers Panel? The Layers Panel is used to display an image's layers. 3. What is the Channels Panel? The Channels Panel is used to display the image's channels (R, G, B, and A). It can be used to change the color of a channel. 4. What is the Object Panel? The Object Panel is used to display pixel-level effects created with the Magic Wand tool or the lasso tool. 5. What is the Effects Panel? The Effects Panel is used to display special effects created with the Selection Brush, Bridge, and Content-Aware Fill tools. 6. What is the Brush Panel? The Brush Panel is used to display the tools and settings available for creating new brushes. 7. What is the Info Panel? The Info Panel is used to display information about the image. 8. What is the Quick Mask Panel? The Quick Mask Panel is used to quickly and easily create and delete selections in the image. 9. What is the Info Histogram Panel? The Info Histogram Panel is used to display the histogram of a channel or type of layers in an image. 10. What is the Paths Panel? The Paths Panel is used to display the mask for the path or feature that's currently selected in the image. 11. What is the Effects Labels Panel? The Effects Labels Panel is used to display the effects that are applied to an image or a selection. 12. What is the Clone Stamp Tool? The Clone Stamp Tool is used to remove unwanted areas in the image. 13. What is the Load Menu? The Load Menu is used to select which image or file formats an image will be opened from. 14. What is the Align Panel? The Align Panel is used to display a variety of options for aligning an image or object. 15. What is the Layer Mask Control Panel? The Layer Mask Control

#### **Photoshop 2022 (Version 23.1.1) Crack Activation Code With Keygen X64**

If you're looking for Photoshop alternatives, this post will cover all that you need to know about Photoshop Elements. Even if you've used Photoshop before you may find it useful to brush up on some of the common features and shortcuts, like automating tasks or increasing your productivity. If you're already a power user you can delve deeper into the tools, application features, and settings. If you're looking for the Photoshop alternatives, you'll find it right here. Getting Started Photoshop Elements is an easier version of Photoshop, so you can learn the basics of digital image editing on Photoshop Elements and gain the benefits of Photoshop without the need to invest in Photoshop. Even if you've worked with Photoshop before, you may find the interface a bit different. You may find the editing workflow a little different as well. Photoshop Elements and Photoshop are not the same thing, and you won't be able to use Elements with the same efficiency as Photoshop. If you're looking for Photoshop alternatives, you'll find it right here. 1. Adobe Photoshop Elements 2019 Adobe Photoshop Elements 2019 and 2020 are two separate apps. They both have the same name, but one is an app for Windows, and the other is an app for macOS. If you need the macOS version you can get it directly from the Apple Store. A major advantage to Adobe Photoshop Elements is that it comes as a free desktop application, unlike its sister app, Adobe Photoshop. You can install it on your Mac or PC and it doesn't require a separate subscription. Adobe Photoshop Elements 2019/2020 download page (Windows) Adobe Photoshop Elements 2019/2020 download page (Mac) Adobe Photoshop Elements 2019/2020 features As a basic image editor, Photoshop Elements 2019 includes all the features available in the iPad version of Photoshop Elements. \* There is an annual subscription fee for Photoshop Elements 2019 if you want to use Photoshop Elements desktop on your computer. However, you can use Photoshop Elements 2019 as a free download for the Desktop version. 2. Adobe Photoshop Elements 2020 Adobe Photoshop Elements 2020 is the latest version. It was released on November 7, 2019. It has new features like HDR, an improved Live Look feature, new editing features, and a new image adjustment option. What's new in Photoshop Elements 2020 a681f4349e

# **Photoshop 2022 (Version 23.1.1) Download X64 [Latest-2022]**

Wellington Cricket Club Wellington Cricket Club was an English cricket club in Wellington, Somerset. The club was founded in 1880 by Capt F. W. Clark, R.E. It was originally based at the Devonshire Ground. Clark took a keen interest in developing Wellington Cricket Club and was instrumental in establishing the club as a semi-professional one. Clark would live in Wellington until his death in 1919, four years before the club disbanded. Wellington often shared some fixtures with the other north Somerset side Clifton but primarily focused on its own matches. Its home venue was the Devonshire Ground, which it shared with the local football club Wellington Town AFC (who also played rugby union at the same ground). Two cricket fixtures against the Somerset County Cricket Club in 1881 and 1886 are reported in the Clifton Courier and Standard. Cricket players The 1880s saw a number of notable players emerge from Wellington Cricket Club. England all-rounder Frank Mitchell and all-rounders Henry Wright and Harry King were first-class cricketers for Wellington. Another notable Wellington player was Wilfrid Nash. He played for Somerset CCC from 1899 to 1911, captaining the county in 1906. In 1908 he made 244 and 177 for Somerset against the Australians, taking a hat-trick and contributing to Somerset's innings total of 595. Wellington finished 10th in the 1903 County Championship. Former England Test cricketer Jim Orridge started playing for Wellington in 1882 and went on to represent Somerset CCC in the first two seasons of the Minor Counties Championship in 1890 and 1891. His county career was then cut short by a leg injury. He continued to play for Wellington and also played for Staffordshire from 1894 to 1907. Notable players Frank Mitchell (1880) Henry Wright (1880) Wilfrid Nash (1880) James Orridge (1882) Harry King (1880) Charles Turner (1884) Albert Ward (1884–1886) References Category:English club cricket teams Category:Defunct cricket clubs in England Category:Cricket in Somerset Category:Sports clubs established in 1880 Category:Sport in Somerset Category:1880 establishments in EnglandQ: Cannot get `` to work with react and react-router I have the following in my client:

## **What's New In?**

Q: Record list of objects in SQL Server I am storing Application-type configuration data in a SQL Server database. The configuration data looks like this: Id Type Name But if I want to store multiple configuration records, I would like to have a List of these configuration records, which I can then perform queries on. Example: If I have 5 configuration records stored in the database, then I would like to store them as a List so that I can then create some kind of a Map. I was thinking to store a complete list of objects in a table like this: Table ConfigurationTable Id List But I really don't know how to access the list of ConfigurationRecords and if its even a good idea to store them as a list. A: Check this solution from experts at stackoverflow.com and they created a generic table using the structure you described. Designer bracelets, chokers, arm bands, sashes, etc. made in Italy, USA and China. Vai, Bracelet also call Artisanelle. FAQ Can you make it smaller or larger? You can make this piece longer to be worn as an arm band or longer to wear as a necklace. We make them as long as you need. I have two bracelets that have the same color, can I get two made? We can duplicate the same colors if you have the same color threads. It can be done within a few days. Can I get personal color or size feedback? Absolutely! We will make adjustments to fit you. I need this piece in a specific size, can it be done? We can make pieces to order and special sizes are possible. I have a picture of the bracelet in a different color or size, can you do that? We take extra time to do this. We can not do this without a picture of your project.A blog dedicated to my hobby, showing old (10/30s) British and other WW2 aircraft, mostly post-war. Also models built in the 1940s. See also my Flickr gallery here Saturday, June 03, 2009 Shindo 603 "Bingo" In July 1943, a Private named Koshi Sasaki put into production a native-built

# **System Requirements For Photoshop 2022 (Version 23.1.1):**

Supported operating systems: Windows® (7, 8, 10) Mac® (OS X® 10.6.8 or later) Linux (Ubuntu, Debian) Additional Requirements: STACERB is available for \$1.99 / €1.99 / £1.59 via the App Store on iPhone and iPad, and on Google Play for Android devices. Key features: ■

Related links:

<http://ubipharma.pt/?p=32385>

[https://hannoegel572yy73.wixsite.com/fueligera/post/photoshop-2022-version-23-1-nulled](https://hannoegel572yy73.wixsite.com/fueligera/post/photoshop-2022-version-23-1-nulled-license-key)[license-key](https://hannoegel572yy73.wixsite.com/fueligera/post/photoshop-2022-version-23-1-nulled-license-key)

<https://sauvage-atelier.com/advert/photoshop-cc-2014-with-license-key-for-windows/>

[https://www.5etwal.com/photoshop-2021-version-22-4-3-crack-serial-number-for-windows](https://www.5etwal.com/photoshop-2021-version-22-4-3-crack-serial-number-for-windows-latest-2022/)[latest-2022/](https://www.5etwal.com/photoshop-2021-version-22-4-3-crack-serial-number-for-windows-latest-2022/)

[http://www.studiofratini.com/wp-](http://www.studiofratini.com/wp-content/uploads/2022/06/Photoshop_2021_Version_2200_keygen_generator_.pdf)

[content/uploads/2022/06/Photoshop\\_2021\\_Version\\_2200\\_keygen\\_generator\\_.pdf](http://www.studiofratini.com/wp-content/uploads/2022/06/Photoshop_2021_Version_2200_keygen_generator_.pdf) <https://enterpack.ca/wp-content/uploads/2022/06/futusanb.pdf>

[https://polar-scrubland-61733.herokuapp.com/Adobe\\_Photoshop\\_2021\\_Version\\_2241.pdf](https://polar-scrubland-61733.herokuapp.com/Adobe_Photoshop_2021_Version_2241.pdf) [https://kryptokubus.com/wp-content/uploads/2022/06/Photoshop\\_CC\\_2019.pdf](https://kryptokubus.com/wp-content/uploads/2022/06/Photoshop_CC_2019.pdf)

[https://logocraticacademy.org/wp-content/uploads/2022/06/Photoshop\\_2021\\_Version\\_2243\\_Ke](https://logocraticacademy.org/wp-content/uploads/2022/06/Photoshop_2021_Version_2243_Keygen___Product_Key_Full_Free_WinMac_2022Latest.pdf) [ygen\\_\\_\\_Product\\_Key\\_Full\\_Free\\_WinMac\\_2022Latest.pdf](https://logocraticacademy.org/wp-content/uploads/2022/06/Photoshop_2021_Version_2243_Keygen___Product_Key_Full_Free_WinMac_2022Latest.pdf)

[https://shapshare.com/upload/files/2022/06/AYw5esYRpGJ9LCUH919u\\_30\\_648746e8dc5a17](https://shapshare.com/upload/files/2022/06/AYw5esYRpGJ9LCUH919u_30_648746e8dc5a178f112614a9aae3a9e3_file.pdf) [8f112614a9aae3a9e3\\_file.pdf](https://shapshare.com/upload/files/2022/06/AYw5esYRpGJ9LCUH919u_30_648746e8dc5a178f112614a9aae3a9e3_file.pdf)

[https://everythingonevents.com/wp-content/uploads/2022/06/Photoshop\\_2020.pdf](https://everythingonevents.com/wp-content/uploads/2022/06/Photoshop_2020.pdf) <https://www.webcard.irish/photoshop-2022-version-23-0-key-generator-with-license-key/> [https://marriagefox.com/adobe-photoshop-cc-2015-version-18-free-registration-code](https://marriagefox.com/adobe-photoshop-cc-2015-version-18-free-registration-code-free-3264bit/)[free-3264bit/](https://marriagefox.com/adobe-photoshop-cc-2015-version-18-free-registration-code-free-3264bit/)

[https://gameurnews.fr/upload/files/2022/06/8YIHKrnDNtfkVV2oOHz8\\_30\\_648746e8dc5a178](https://gameurnews.fr/upload/files/2022/06/8YIHKrnDNtfkVV2oOHz8_30_648746e8dc5a178f112614a9aae3a9e3_file.pdf) [f112614a9aae3a9e3\\_file.pdf](https://gameurnews.fr/upload/files/2022/06/8YIHKrnDNtfkVV2oOHz8_30_648746e8dc5a178f112614a9aae3a9e3_file.pdf)

<https://boldwasborn.com/photoshop-2022-version-23-1-mem-patch-activation/> <https://lacomfortair.com/adobe-photoshop-2022-free/>

<https://www.mil-spec-industries.com/system/files/webform/latfabr907.pdf> <https://sut.oribentech.com/advert/photoshop-cs6-crack-mega-latest-2022/>

<http://rastadream.com/?p=24026>

<https://www.fps-pharma.com/en/system/files/webform/anasmani508.pdf>